### Parallel programming with Sklml

Quentin Carbonneaux François Clément Pierre Weis

MaGiX@LiX - September 22nd, 2011

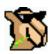

# Industry standards

### **OpenMP**

- It is used to parallelize purely sequential code;
- it is designed for shared memory architectures;
- it is low level and intrusive.

#### **MPI**

- It is a kind of assembly toolbox for parallelism;
- let you fine tune the parallelism for the application;
- the code is a mixture of sequential instructions and parallel primitives;
- the parallelization process is difficult and lengthy.
- Both approaches give very efficient parallel programs.

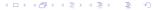

# Design goals for SkImI

### The traditional approaches to parallelism exhibit major drawbacks

- too low level notations and concepts;
- hence, extremely error prone;
- hence, very demanding in programming/debugging effort.

#### The Sklml answers

- separation: the parallelization code does not interfere with the core of the computational code;
- high-level: skeleton programming is an abstract description of parallelism;
- reliable: functional and statically type checked;
- well-founded: the sequential and parallel versions of a program always give the same results (adequacy theorem).

### What SkImI is

#### As a result, Sklml

- is high level: based on a compositional combinator algebra;
- clearly isolates the description of the parallelism in the skeletons of the algebra;
- is a powerful tool to describe parallelism (parallelization code is typically a few tens of lines);
- is type safe by construction due to the skeleton algebra;
- is a true Domain Specific Language embeded in OCaml;
- frees the programmer from all the ugly low level details (message passing, process management);
- is not restricted to shared memory systems (works on clusters);
- is a complete toolkit (compiler + library + runtime system).

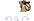

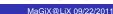

### What Sklml is not

#### On the other hand,

- Sklml does not give access to processes, shared memory, . . . ;
- hence, Sklml does not permit to encode every parallel scheme;
- hence, Sklml may not be the fastest parallel toolkit.

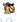

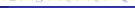

# Skimi skeletons What is a skeleton

A skeleton is an OCaml value with type ('a, 'b) skel (its input is of type 'a and its output is of type 'b). A skeleton is a function acting on streams (a potentially infinite sequence of data).

The Sklml library provides skeletal combinators which might either

- encode some kind of parallelism (data parallelism, program parallelism);
- encode some kind of control structure (if-then-else, do-while,...).

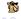

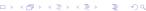

### Sklml skeletons

#### The farm skeleton combinator

The farm skeleton combinator applies one treatment in parallel to a flow of data.

val farm : ('a, 'b) skel \* int  $\rightarrow$  ('a, 'b) skel;;

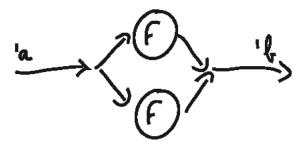

Figure: farm (F, 2) skeleton graph

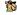

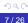

#### Sklml skeletons

#### The pipeline skeleton combinator

The pipeline skeleton combinator modelizes the parallel composition of functions.

val ( 
$$| \ | \ |$$
 ) :   
 ('a, 'b) skel  $\rightarrow$  ('b, 'c) skel  $\rightarrow$  ('a, 'c) skel;;

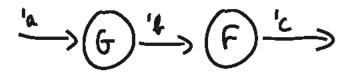

Figure: G | | | F skeleton graph

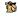

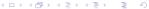

#### Sklml skeletons

#### The loop skeleton combinator

The loop skeleton combinator is a control combinator: it iteratively applies a skeleton on a data until the resulting value negates a given predicate.

```
val loop : ('a, bool) skel * ('a, 'a) skel \rightarrow ('a, 'a) skel;;
```

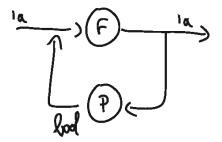

Figure: loop(P, F) skeleton graph

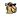

### Sklml skeletons Other skeleton combinators

The &&& skeleton combinator modelizes the parallel application of two functions.

```
val ( &&& ):
  ('a, 'b) skel \rightarrow ('c, 'd) skel \rightarrow
  ('a * 'c, 'b * 'd)  skel;;
```

The +++ skeleton combinator modelizes the parallel application of two functions on the elements of the direct sum of two sets.

```
val ( +++ ) :
  ('a, 'c) skel \rightarrow ('b, 'c) skel \rightarrow
  (('a, 'b) sum, 'c) skel;;
```

where sum is the classical direct sum of sets defined as

```
type ('a, 'b) sum = Inl of 'a | Inr of 'b;;
```

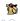

The farm\_vector skeleton combinator modelizes the parallel application of a function to the items of a vector.

The rails skeleton combinator modelizes the parallel application of a vector of n functions to the n items of an input vector.

```
val rails :
  (('a, 'b) skel) array → ('a array, 'b array) skel;;
```

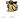

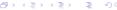

### A simple example Introducing the example

#### Problem

Find the first element which does not satisify a given property P. We suppose that *P* is expensive and must be computed in parallel. We also have two functions:

- next\_elm which gives the "successor" of its input;
- test elm a predicate function which test if an element satisfies the property P.

This problem is borrowed from the program PrimeGen that generates primes satisfying strong cryptographic properties.

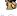

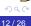

# A simple example The actual Skiml code

In sequential C, this actually boils down to a simple while loop:

```
do {
    elm = next_elm(elm);
} while (test_elm(elm) == True);
```

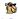

13/26

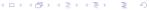

In sequential C, this actually boils down to a simple while loop:

```
do {
    elm = next_elm(elm);
} while (test_elm(elm) == True);
```

In Sklml, the program uses the loop skeleton, with a predicate described as a parallel pipeline:

The Sklml compiler can compile this program for both sequential and parallel executions.

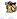

# Domain Decomposition problems using Sklml (1)

Sklml was developed to cope with scientific computing problems and in particular domain decomposition problems.

#### Domain decomposition algorithm

A computation needs to be performed on a grid (*domain*) splitted in different small *subdomains*.

Domain decomposition algorithms perform a sequence of rounds built of two steps:

- each processor run a step of a numerical scheme on its subdomain;
- border information is exchanged between processors.

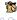

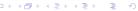

# Domain Decomposition problems using Sklml (2)

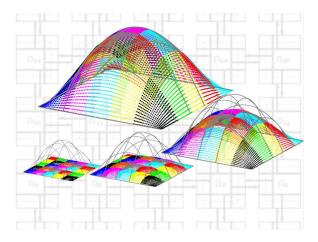

Figure: Computation using a domain decomposition algorithm

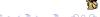

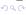

# Domain Decomposition problems using Sklml (3)

Sklml provides a library of derived operators written in terms of composition of the basic skeletons.

The make\_domain skeleton is specific to decomposition domain algorithms.

Given a vector of skeleton workers, the connectivity of the subdomains, and a stopping criterion, the make\_domain skeleton combinator creates a skeleton implementing the appropriate domain decomposition algorithm.

```
type ('a, 'b) worker_spec =
  ('a border list, 'a * 'b) skel * int list
val make domain:
  (('a, 'b) worker_spec) array ->
  ('b array, bool) skel ->
  ('a array, ('a * 'b) array) skel
```

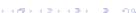

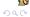

### The Sklml distribution

Sklml is a set of 4 components written both in OCaml and Sklml:

- a compiler (sklmlc);
- a core library of basic skeletons;
- an extra library of derived skeletons;
- a parallel process manager (sklrun).

SkImI is free software available at http://sklml.inria.fr/.

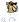

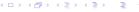

# Sklml's key feature (1)

#### Fact

Skeletal combinators have simple sequential semantics.

As a consequence, two compilation modes are proposed, a sequential interpretation of skeletal combinators and a parallel one.

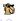

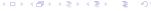

# Sklml's key feature (1)

#### **Fact**

Skeletal combinators have simple sequential semantics.

As a consequence, two compilation modes are proposed, a sequential interpretation of skeletal combinators and a parallel one.

#### The two semantics in practice

Compile either in parallel mode:

sklmlc -mode par code.ml

Or in sequential mode:

sklmlc -mode seq code.ml

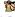

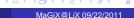

# Sklml's key feature (2)

#### The Sklml system guaranties that:

- the parallel and sequential programs give the same results;
- hence, if the code runs properly in sequential mode, it is guaranteed to be correct in parallel mode.

#### Hence, the methodoly:

- develop and debug using the sequential semantics;
- start the heavy parallel computation after changing a flag in the makefile!

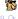

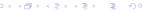

### Sklml and OCaml 3.12

Due to its high abstraction level, Sklml needs advanced features of the OCaml language:

- first class modules to emulate GADTs (3.12);
- lazy evaluation to represent possibly infinite computations;
- second rank polymorphism to provide a polymorphic API;
- polymorphic recursion to uniformly implement the skeletons (3.12).

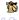

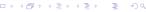

# Sklml and the other languages

Sequential parts of Sklml programs can be written:

- in pure OCaml;
- in C, with the standard OCaml Foreign Language Interface;
- in many languages, with the external data communication layer associated to Sklml (Pio, the Polyglot I/O library).

Already written code can be parallelized with Sklml! (In particular, closed or complex codes from third party).

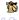

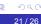

### State of the art

#### Sklml is robust and usable but can be improved:

- improve the load balancing system;
- handle and recover from network or machine failures;
- improve error messages;
- enrich the library of derived skeletons;
- evangelism: tell people they must use it!

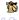

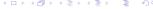

### That's all folks!

- Any questions?
- Want to see some code?

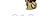

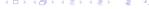

# Implementing simple helper skeletons

```
let projl = skl () -> fun (x, _) -> x;;
let projr = skl () -> fun (_, x) -> x;;
let injl = skl () -> fun x -> Inl x;;
let injr = skl () -> fun x -> Inr x;;
```

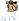

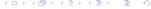

# Implementing a if\_then\_else skeleton

```
let dup = skl () -> fun x -> (x, x);;
let to_sum = skl () ->
  fun (x, b) -> if b then Inl x else Inr x
;;
let if_then_else (cond_skl, then_skl, else_skl) =
  dup () ||| (id () *** cond_skl) |||
    to_sum () ||| (then_skl +++ else_skl)
;;
```

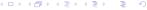

# Factorial in pure SkImI

```
let is qt = skl i \rightarrow (<) i;
let con = skl x \rightarrow fun _ \rightarrow x;
let minus = skl i \rightarrow fun x \rightarrow x \rightarrow i;
let mult = skl() \rightarrow fun(a, b) \rightarrow a * b;
let fact =
  dup () | | (id () *** con 1) | | |
  loop
     ( projl () ||| is_gt 1
     , dup () |||
       ( (projl () | | minus 1) ***
         mult ()
  projr ()
```

; ;